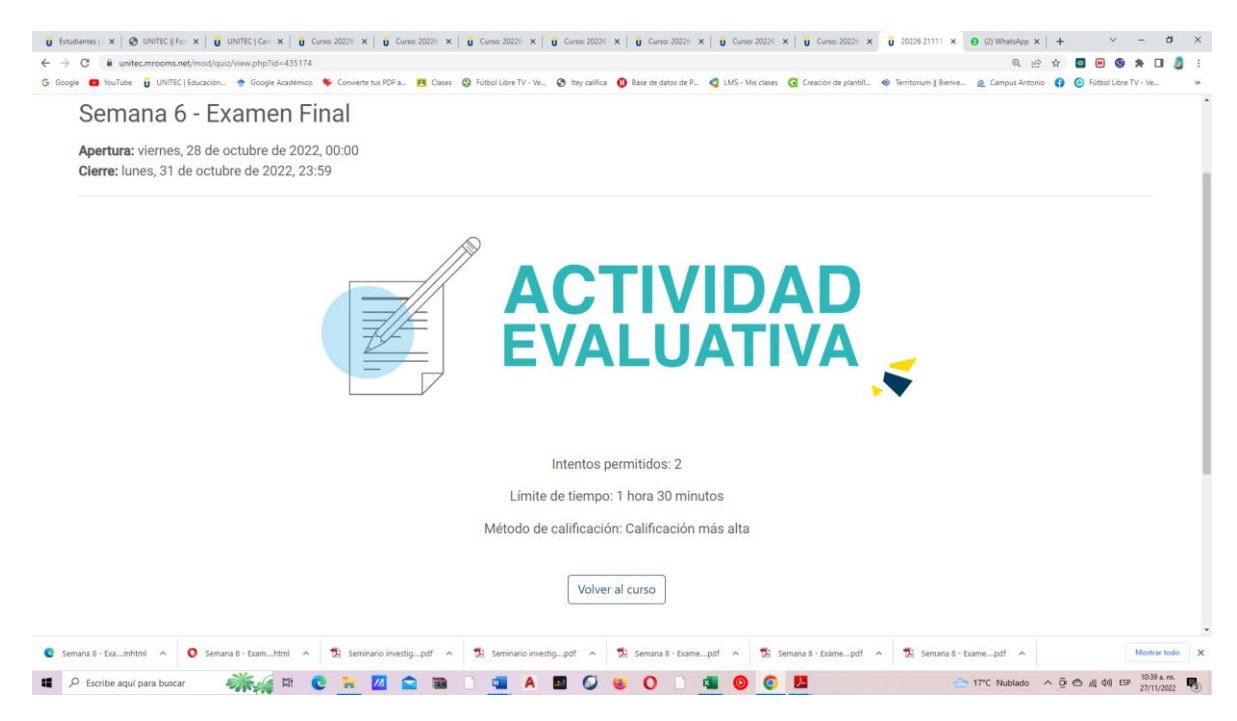

## No me da la opción de intento

|                                                                                         | $\leftarrow$ $\rightarrow$ $C$ iii unitec.mrooms.net/course/view.php?id=5405                                                |                            | Q 岭 台 国 图 图                                                                                                    |
|-----------------------------------------------------------------------------------------|----------------------------------------------------------------------------------------------------|----------------------------|----------------------------------------------------------------------------------------------------|
|                                                                                         |                                                                                                    |                            | G Google <b>D</b> YouTube U UNITEC   Educación . @ Google Académico C Converte tus PDF a <b>PE</b> Clases Conside United TV - Ve @ they califica C Base de datos de P . C IMS - Mis clases C Creation of purblish. @ Tentton |
| С<br><b>Unidad 4</b><br><b>Intro</b><br>Semana 7<br>Semana B<br>围<br><b>Toreos</b><br>眉 | <b>PLAN DE EMERGENCIAS E</b><br><b>INVESTIGACIÓN DE ACCIDENTES</b><br><b>OLGA RAMÍREZ</b><br>03:05                          | oenerolizado?<br>40 章 四 20 | gestión. Pero entances ¿Por qué es necesorio contor con tontos herramientos en lugar de nombrar una sola y utilizario de forma                                                                                               |
| Colendorio<br>$C = 1$<br><b>Anuncios</b><br>தி<br>Chat<br>⊠                             | $\circledR$<br><b>Label a failers</b>                                                                                       |                            |                                                                                                    |
| <b>Mensojes</b><br>63<br><b>Conferencios</b>                                            | Recursos Educativos                                                                                                    | Lectura                    | Actividad de Aprendizaje                                                                                                    |
| 鳳<br>Ayuda                                                                              |                                                                                                    |                            |                                                                                                    |
|                                                                                         | Video Resumen                                                                                                    |                            | Evolúa a tu tutor                                                                                                    |
|                                                                                         | C Semana 8 - Examhtml A C Semana 8 - Examhtml A T Seminario investigpdf A T Seminario investigpdf A T Semana 8 - Examepdf A |                            | Semana 8 - Examepdf A   T Semana 8 - Examepdf A<br>Mostrar todo                                                                                                    |
|                                                                                         |                                                                                                    |                            | 10:40 a.m.                                                                                                    |

No me aparece la opción del examen final